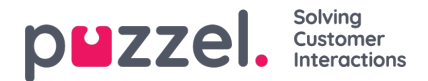

## **Etterbehandling vs. pause / pausevarianter**

Vi anbefaler på det sterkeste å konfigurere en forhåndsdefinert etterbehandlingstid (for eksempel 30 eller 300 sekunder) for telefonanrop, slik at agentene automatisk får statusen Etterbehandling når de har lagt på. Du kan også konfigurere at agentene kan forlenge etterbehandlingen. Agentene kan klikke på Ledig mens de har statusen Etterbehandling, og tiden agentene har statusen Etterbehandling, rapporteres som etterbehandling (og medregnes i gjennomsnittlig behandlingstid) både i statistikk og i sanntidsvisningene (Ticker og Wallboard).

Vi anbefaler ikke å opprette en pausevariant kalt Etterbehandling (eller Ekstra etterbehandling), fordi en pausevariant kalt Etterbehandling bare rapporteres i statistikkrapporten Tid per pausetype og verken regnes med som etterbehandlingstid eller gjennomsnittlig behandlingstid i Ticker, statistikk eller rådata.

For at agenten ikke skal måtte klikke så mye, anbefaler vi en ganske lang forhåndsdefinert etterbehandling (for eksempel 5 minutter), slik at agenter vanligvis bare trenger å klikke én gang («Ledig»), når de er klare for neste samtale. Hvis den forhåndsdefinerte etterbehandlingstiden er kort (for eksempel 30 sek), må agenten ganske ofte klikke på «Forleng etterbehandlingstid» før han/hun er ferdig med etterbehandlingen, og deretter klikke på Ledig når han/hun er klar. Og hvis agenten glemmer å forlenge etterbehandlingstiden før han/hun er ferdig med etterbehandlingen, mottar han/hun et nytt anrop før han/hun er klar til å svare.